# CS 485 Advanced Object Oriented Design

# Factories (ch 20 & 23 & 11 & 24) Spring 2019

http://www.netobjectives.com/PatternRepository/index.php?title=PatternsByAlphabet

http://www.netobjectives.com/files/books/dpe/design-patterns-matrix.pdf

## Review - Patterns

- Creational
	- Factories
- Behavioral
	- Command
	- **Strategy**
	- **Template Method**
- Structural
	- **Facade**

## UML Update

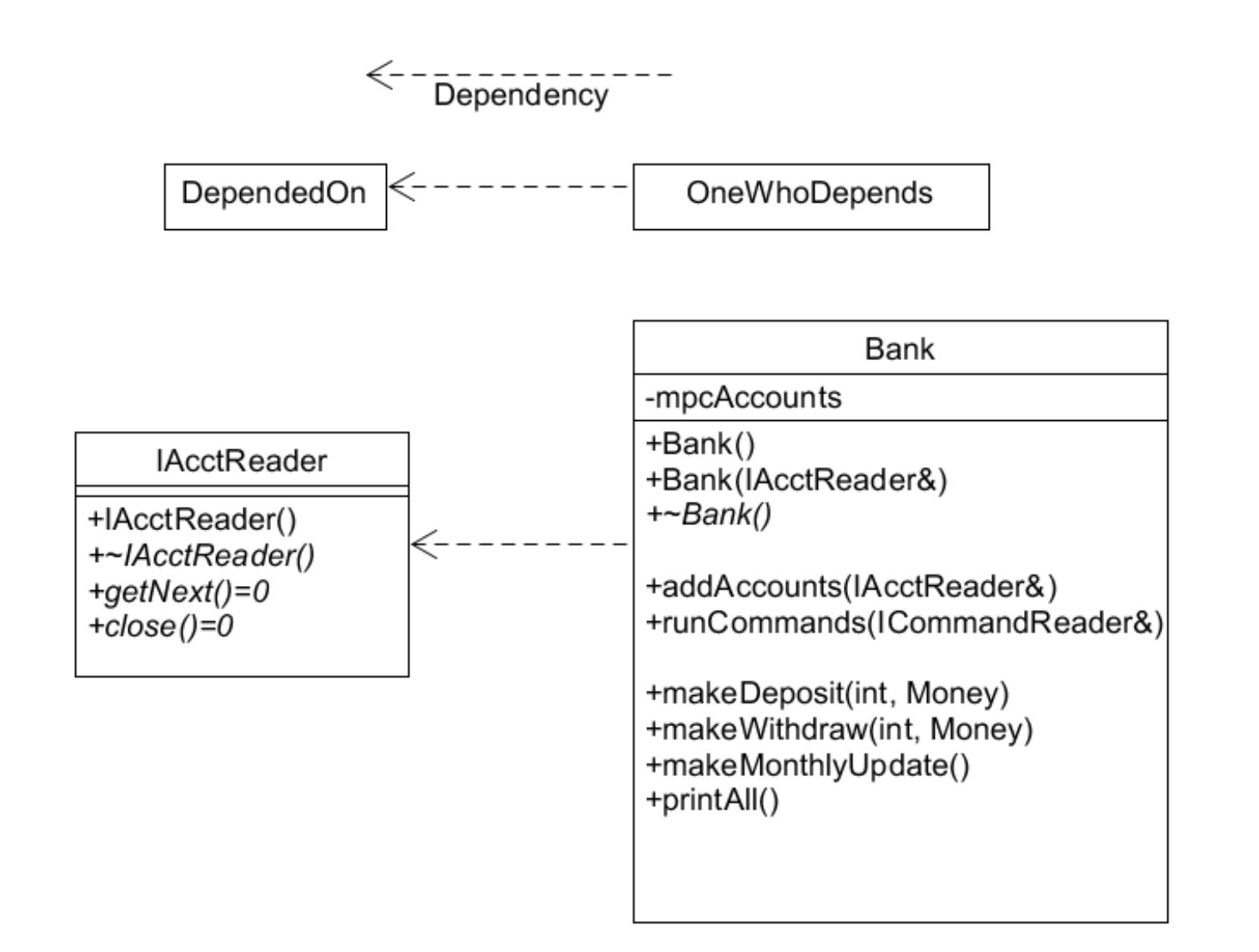

# Factories

- Chapter 20 Overview
- Chapter 23 Factory Method
- Chapter 11 Abstract Factories
- Chapter 24 Summary

- "Objects that make other objects" Shalloway
- Decouple the creation of objects from the client
	- hide creation details
	- hide concrete classes
	- *allow subclasses to decide how and which concrete classes to instantiate*

# Motivation

- Strategy Pattern
- Context knows nothing about ConcreteStrategyA or **ConcreteStrategyB**
- Who creates the concrete Strategy?
- Could be a Factory!

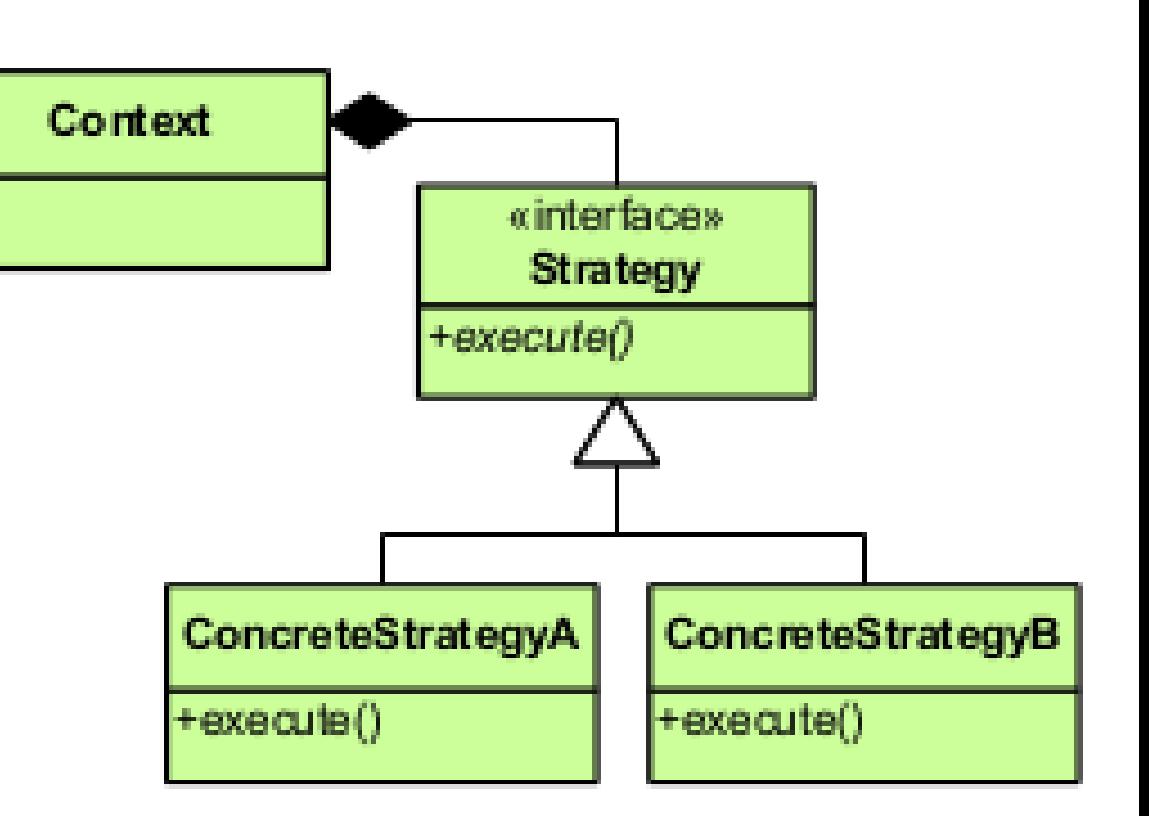

# Guidelines

- Define objects and how they work together
- Write factories that instantiate the correct objects for the right situtation...
- An object should either
	- **make/manage** other objects OR
	- **use** other objects

# Factory Method

- Single method that creates objects
	- may take a parameter to determine which class to instantiate
- Where does the method live?
	- public static method in a Factory class
	- public static method in the *parent* class
	- private method in a Creator class

#### Options you might see in real life

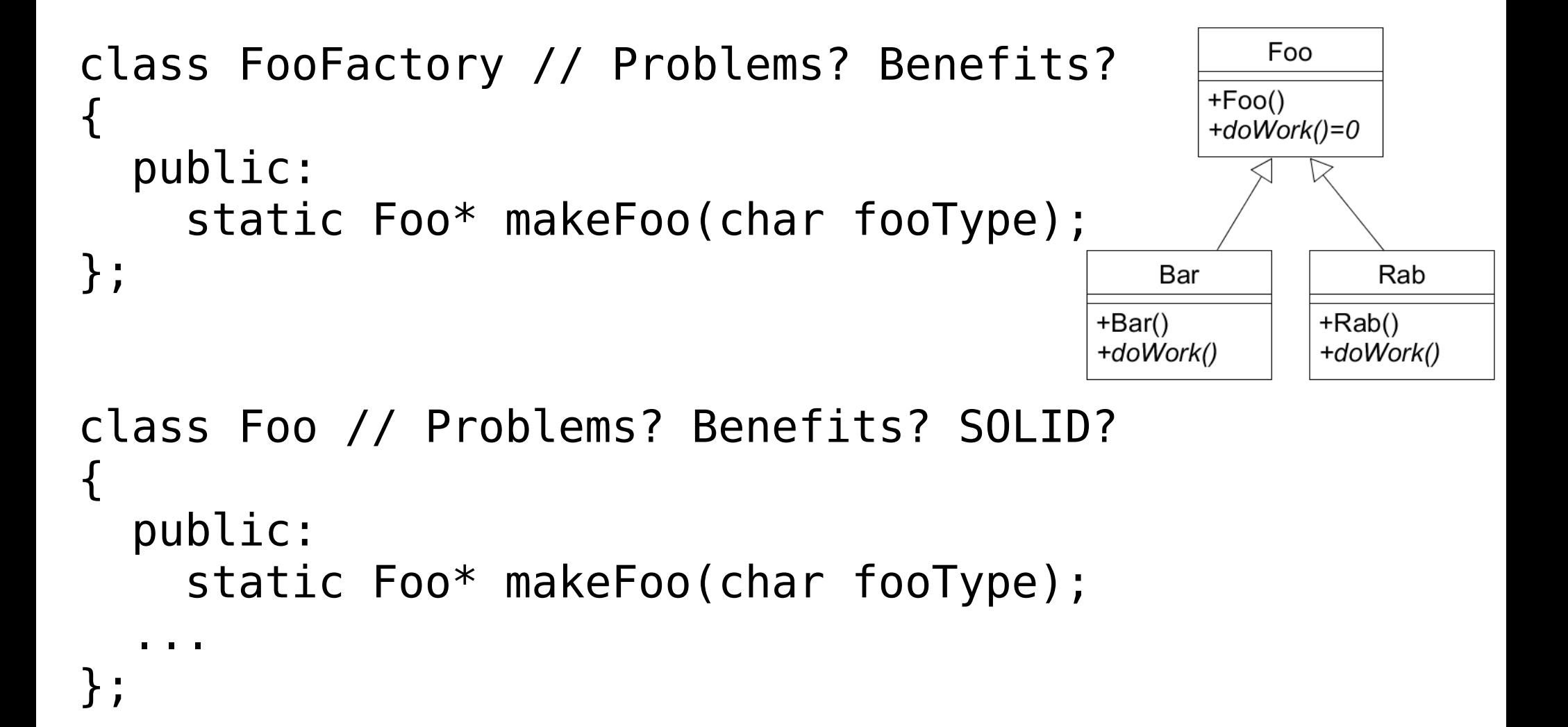

# Basic Factory Method Pattern

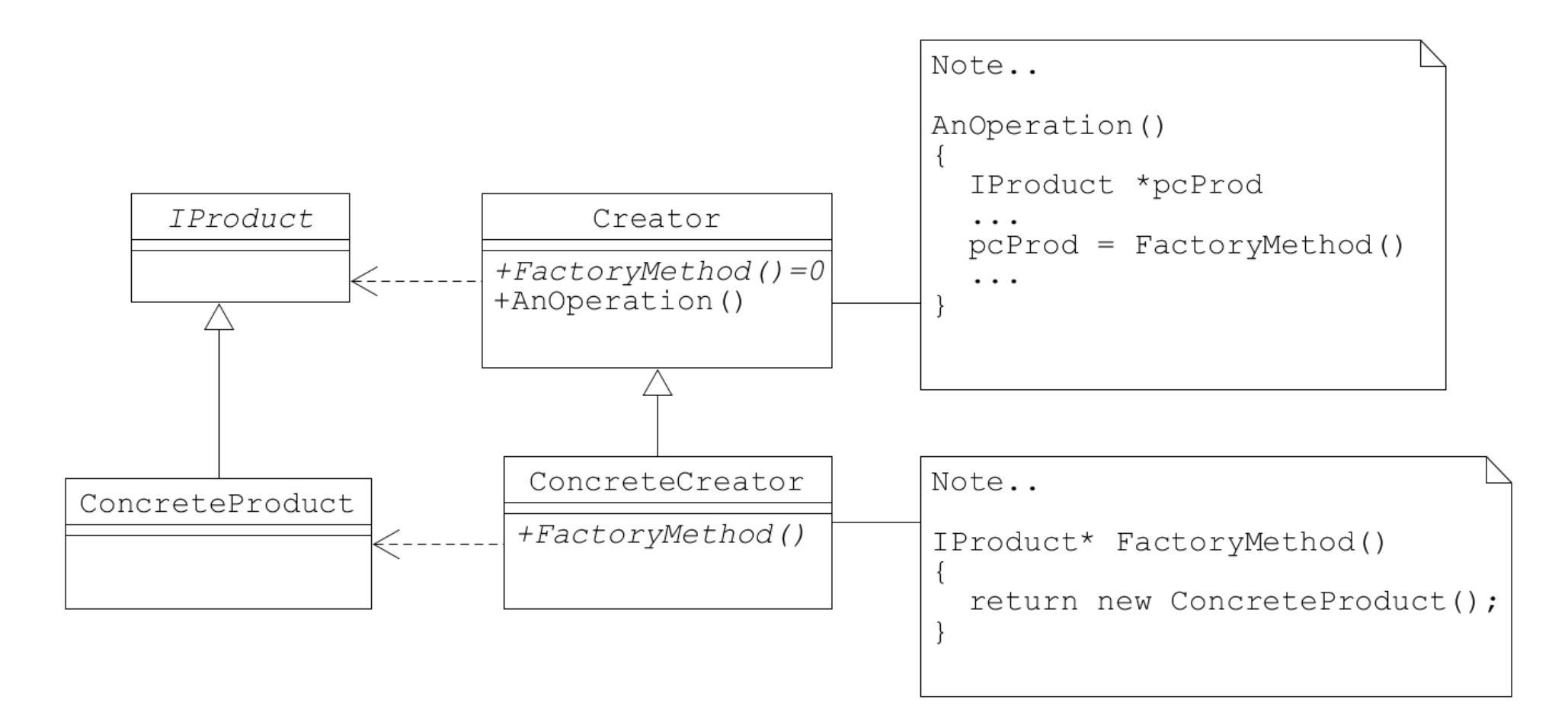

#### // Problems? Benefits? Advantages? SOLID?

Note: AnOperation() could be a Template Method.

Shalloway, p 389

# Parameterized Factory Method

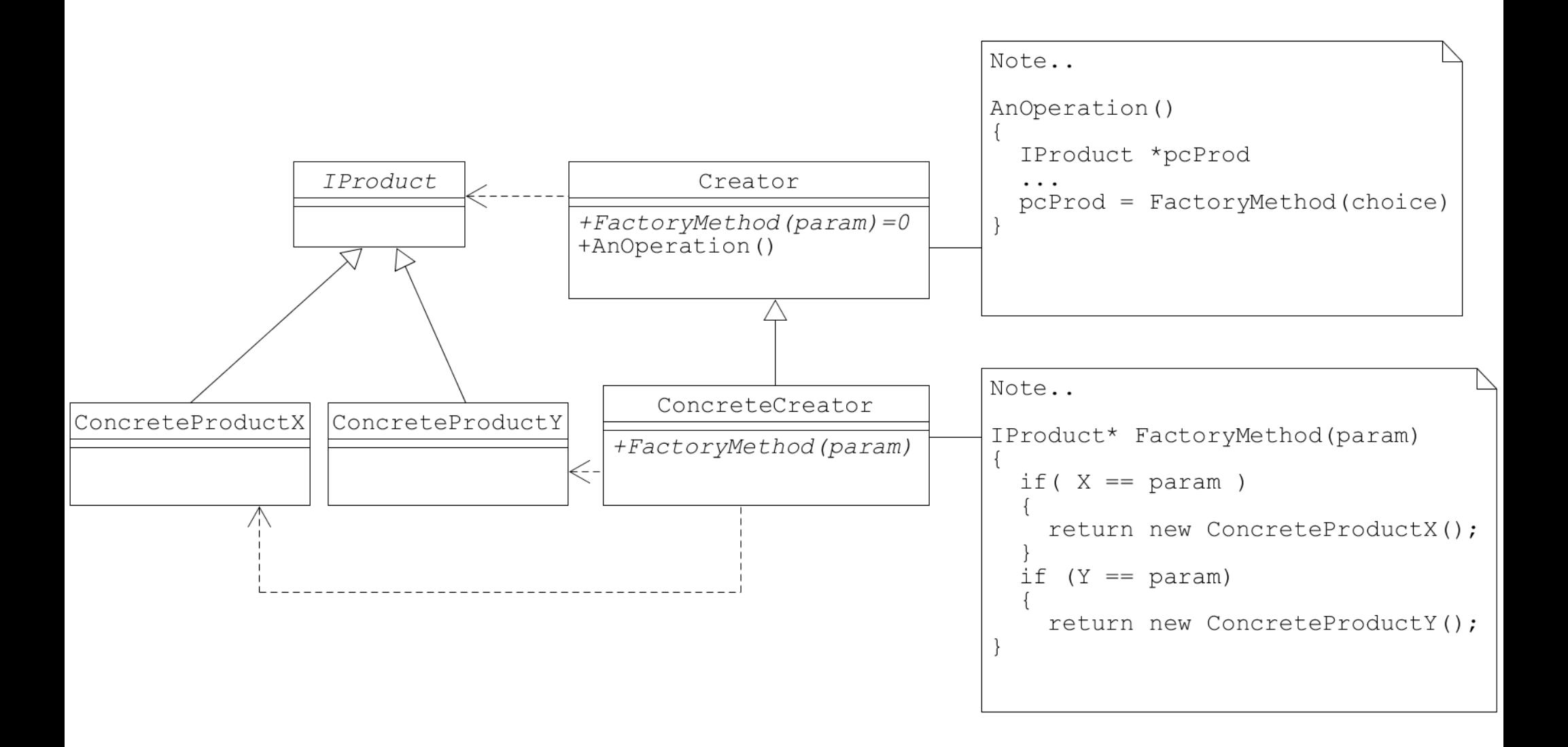

# Example

- Add default constructors
	- Shape
	- **Circle**
	- Square
	- Color
- Add IShapesDataBase
	- abstract parent class for ShapesDataBase
- Add Virtual Friend Idiom to Shape heirarchy
	- I explained this backwards Friday. See next slide.

#### **ShapeDataBase**

-mTheData

- +ShapeDataBase()
- +~ShapeDataBase()
- +openDatabase(filename)
- +closeDatabase()
- +getCollection(Collection&)

# Example

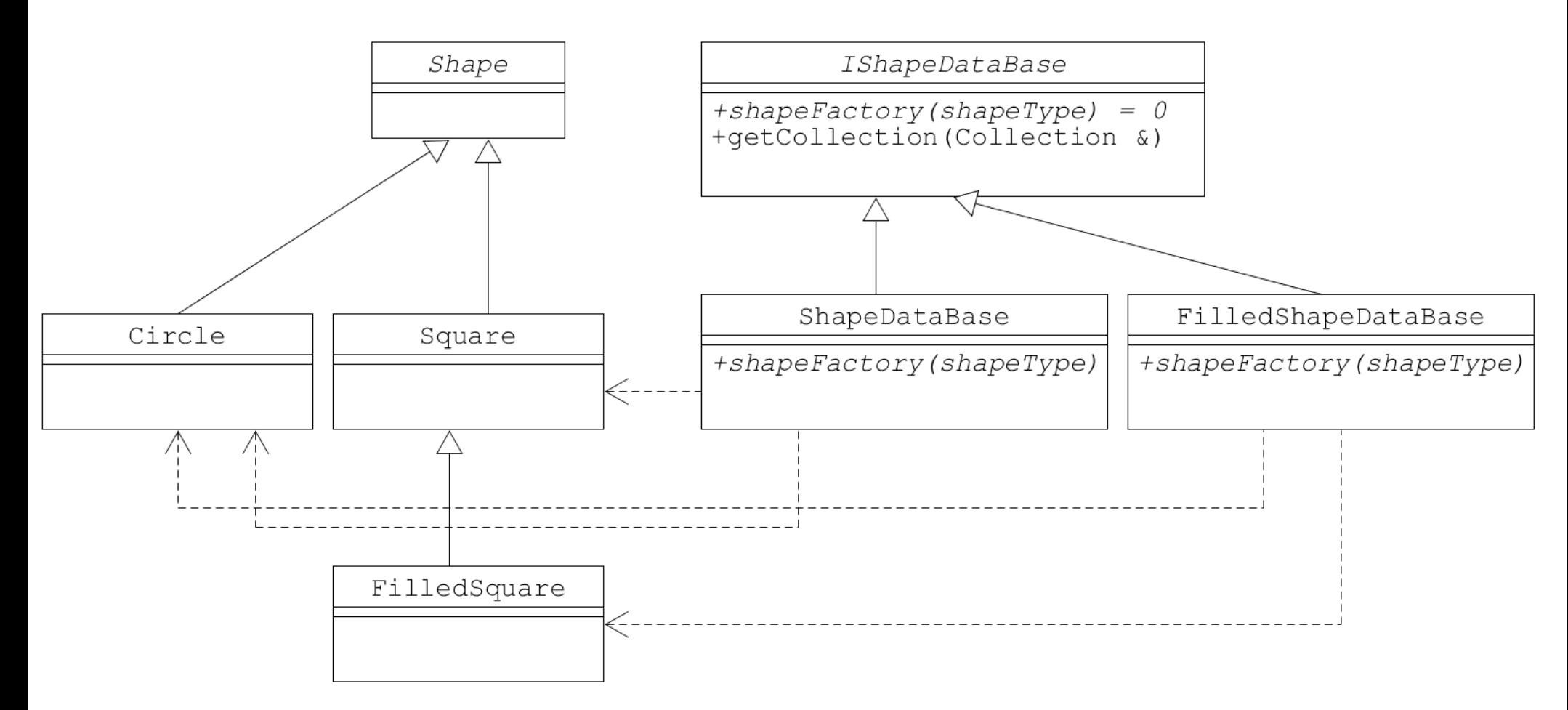

// IShapeDataBase contains many other methods

```
Shape* ShapeDataBase::shapeFactory (char shapeType)
                                                  \{Shape *pcShape = nullptr;switch (shapeType)
                                                    €
                                                   case 'S':
                                                     pcShape = new Square ();
                                                     break;
                                                   case 'C':
                                                     pcShape = new Circle ();
                                                     break;
                                                    Y
                                                   return pcShape;
                                                  ł
void ShapeDataBase::getCollection (Collection & rcCollection)
\{char shapeType;
  Shape *pcShape;
  while (mTheData >> shapeType)
  \{pcShape = shapeFactory (shapeType);if (nullptr != pcShape)ſ
      mThe Data \rightarrow *pcShape;rcCollection.addShape (pcShape);
```
# Abstract Factory Pattern

- One abstract factory class for an interface
- A set of concrete factories
	- each factories makes a family of objects

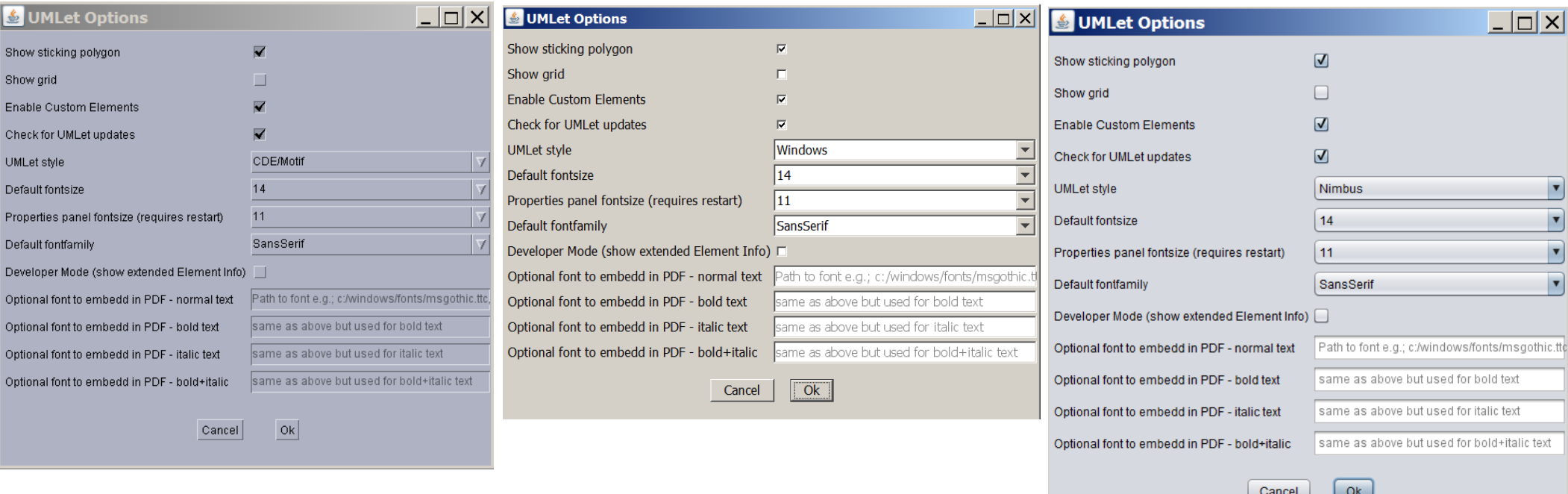

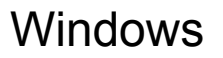

CDE/Motif Windows Windows Nimbus/MacOS

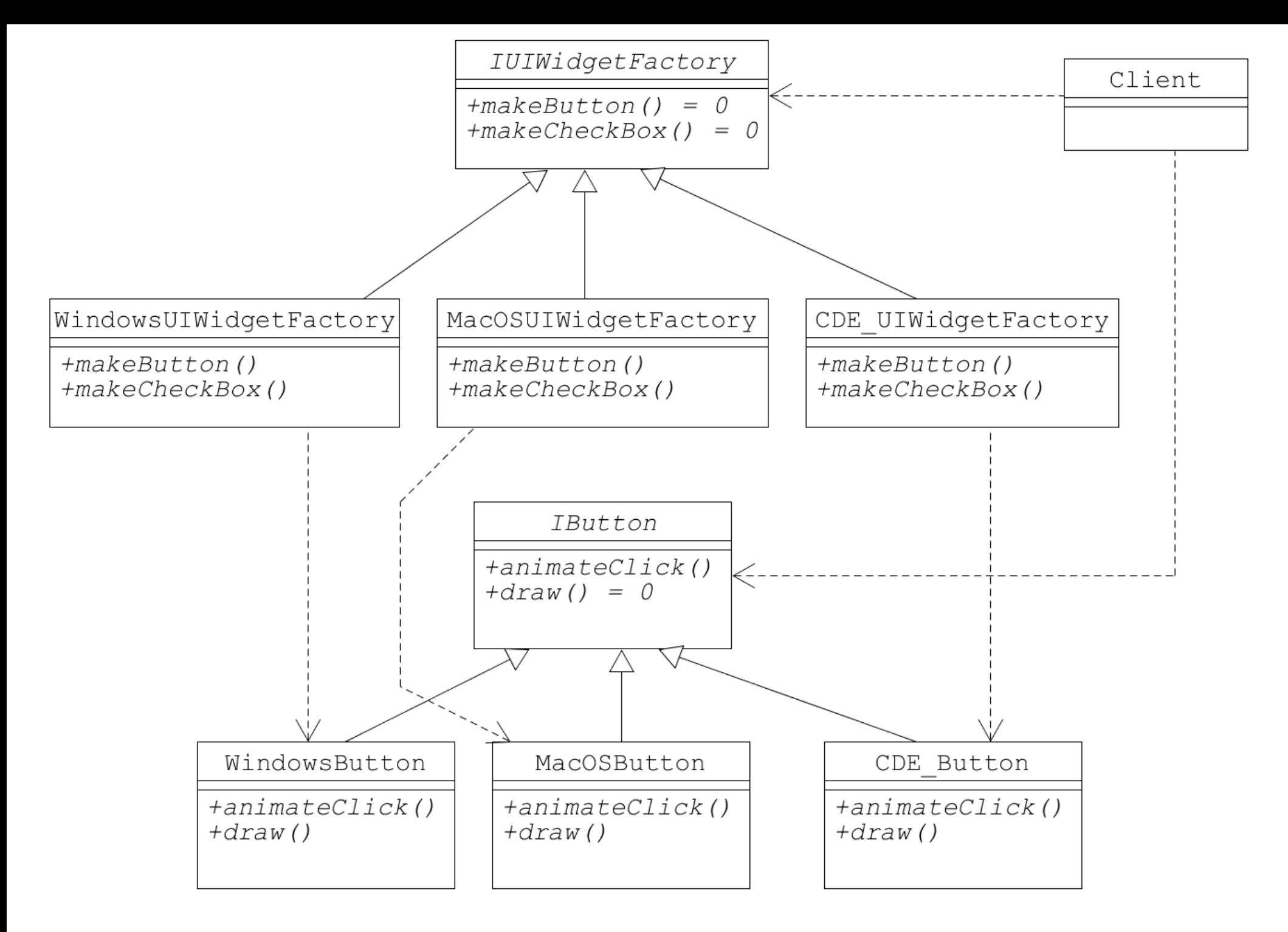

#### adapted from Shalloway, p208

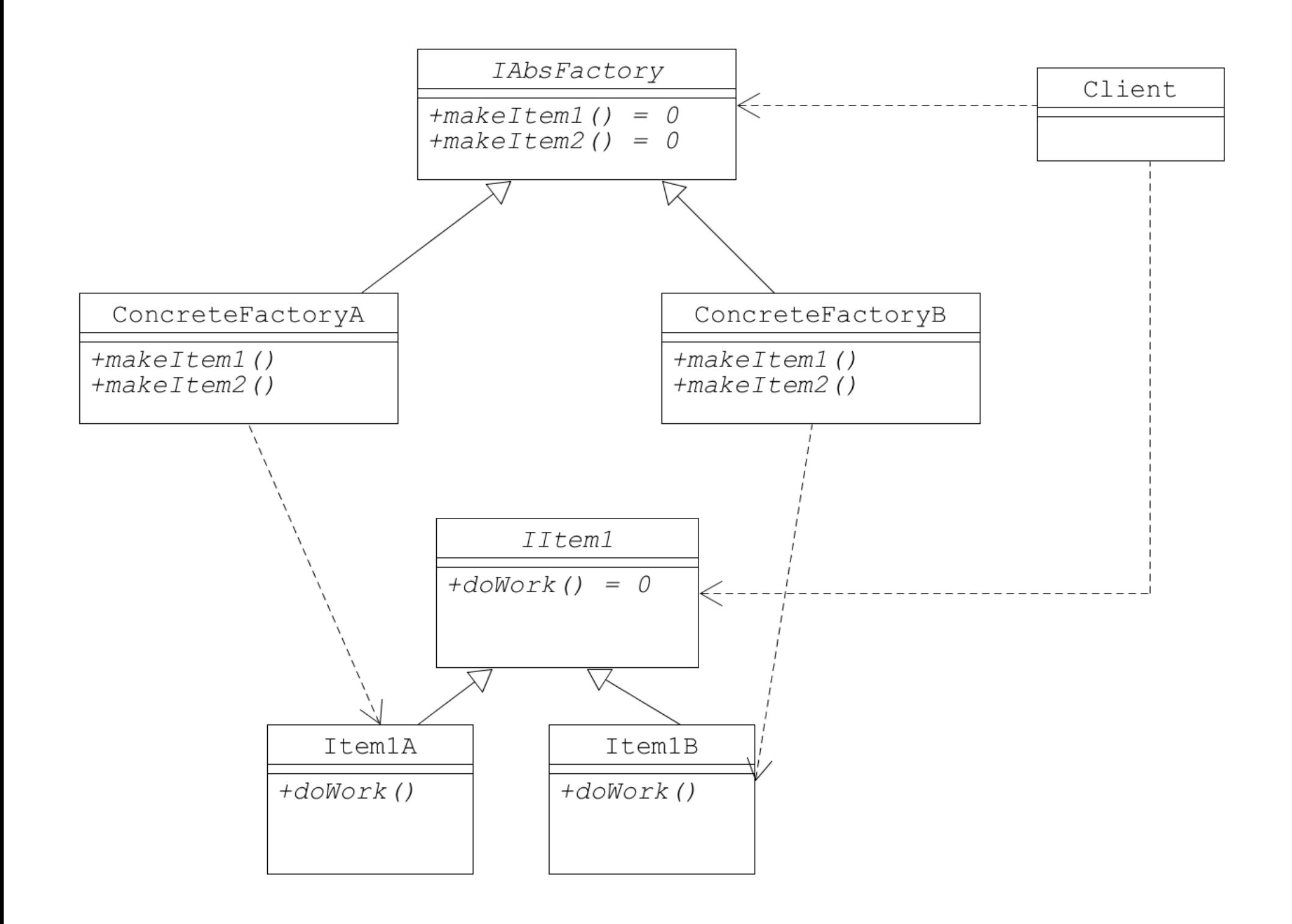